### NETTOYER SON PG

Pour nettoyer son pc, il existe des logiciels gratuits et pratiques. Tous sont à télécharger sur Internet gratuitement (attention, certains vous proposeront la version plus complète et payante !)

### **A- Advanced System Care free**

Advanced System Care free, est un logiciel qui permet de nettoyer son pc efficacement.

Attention la version Free est gratuite, tandis que la version Pro est payante !

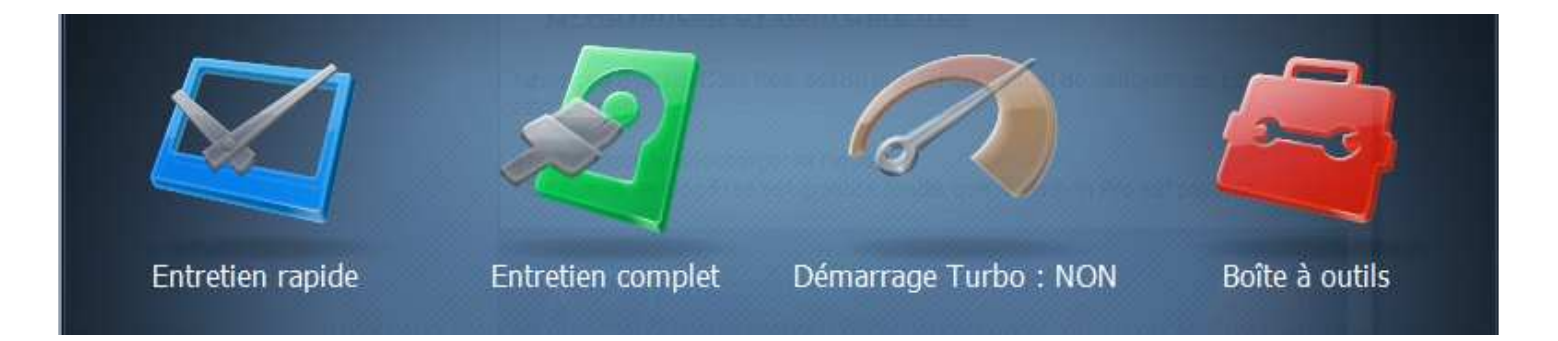

Les 2 premiers icônes sont les seuls vraiment utiles.

Le premier sert à faire un nettoyage rapide, tandis que le second permet un nettoyage en profondeur.

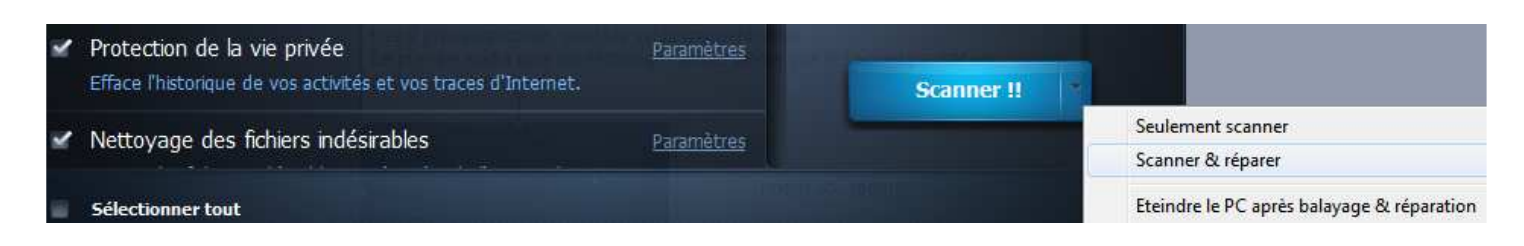

Cliquer sur la flèche à droite de Scanner, ensuite cliquer sur Scanner & réparer. Une fois les chargements terminés, vous pouvez quitter le logiciel

## NETTOYER SON PG

#### **B-Auslogics Disk Defrag**

Auslogics Disk Defrag permet de défragmenter efficacement l'ordinateur.

#### Définition de défragmentation :

La défragmentation est, en informatique, le processus d'élimination de la fragmentation du système de fichier. Il réorganise physiquement le contenu du disque pour mettre chaque morceau de fichier ensemble et dans l'ordre, dans le but d'augmenter la vitesse de lecture.

En bref , il réorganise les fichiers, ceci ne modifiera pas vos dossiers personnels, de façon visuelle. Par contre, cela augmente la vitesse du PC

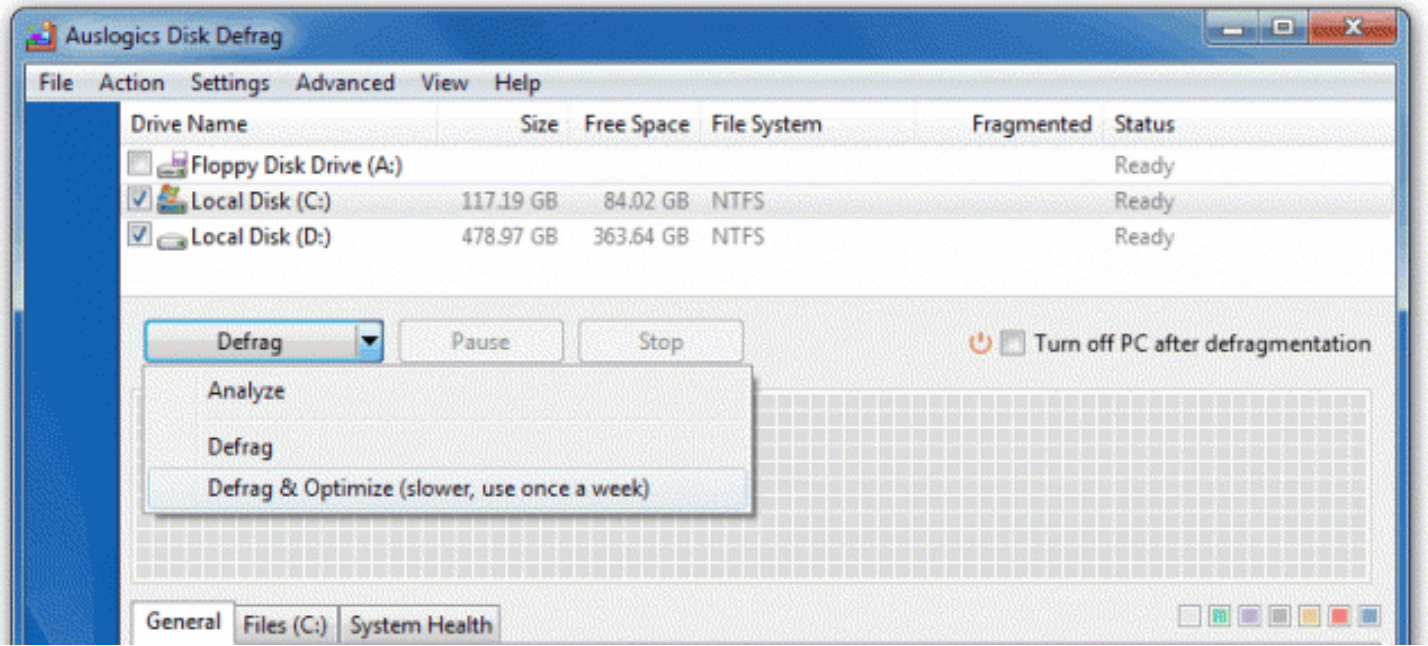

Une fois le logiciel lancé, il suffit de faire un clic gauche sur la flèche du bouton « défrag » pour faire apparaître un menu.

Il est conseillé de sélectionner « Defrag & Optimisation »

# NETTOYER SON PG

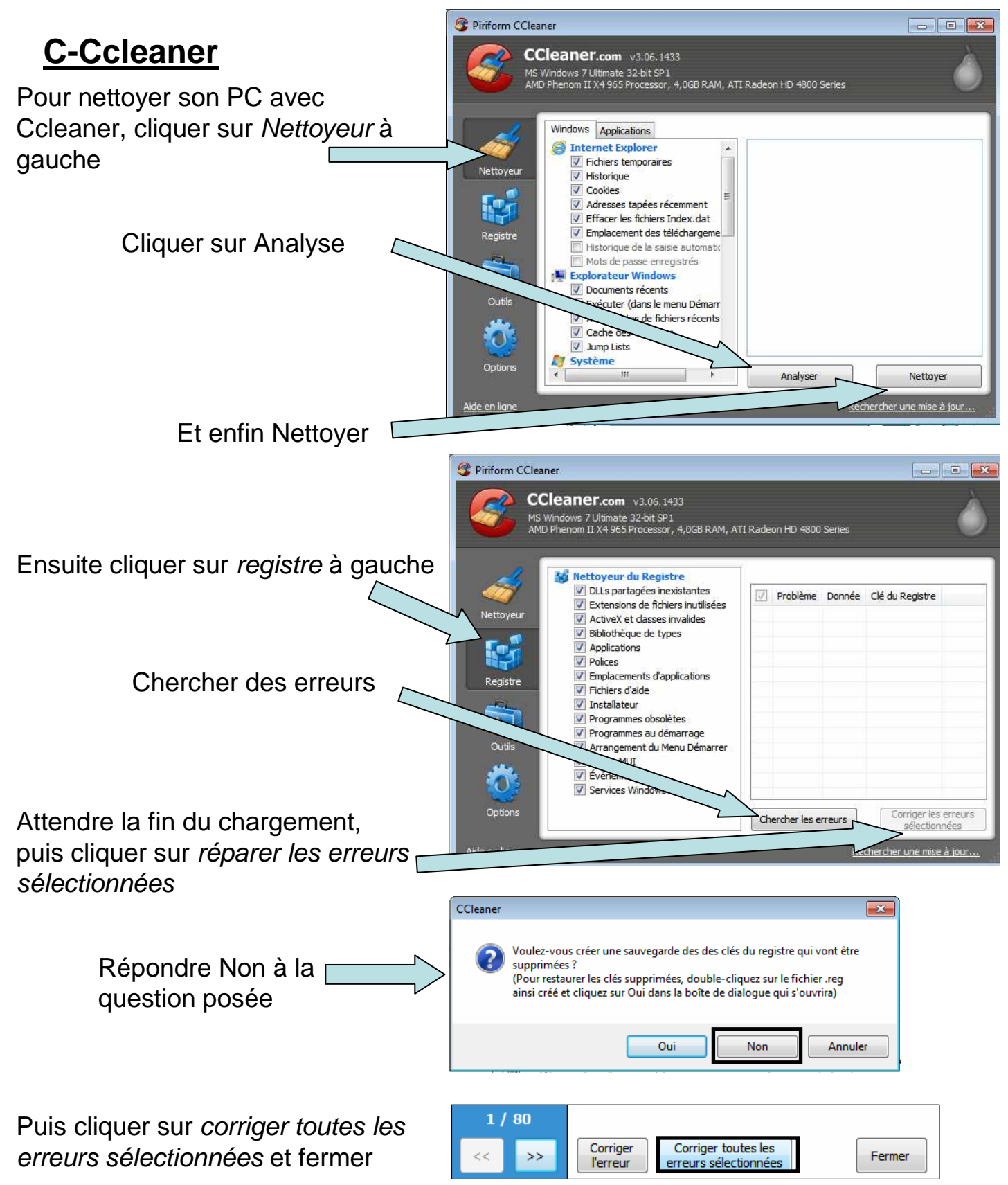